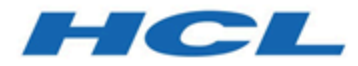

# **Unica Link V12.1.1 REST Endpoint Configuration Guide**

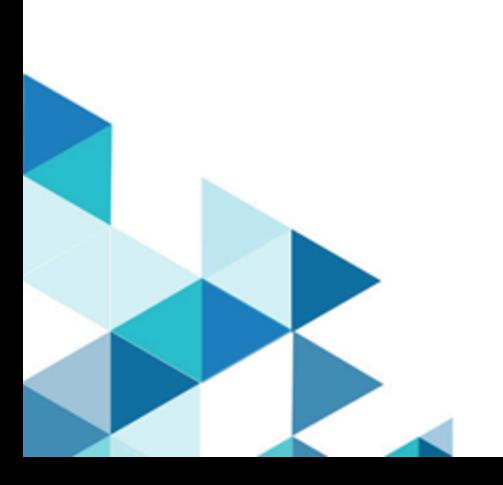

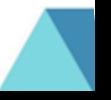

# Contents

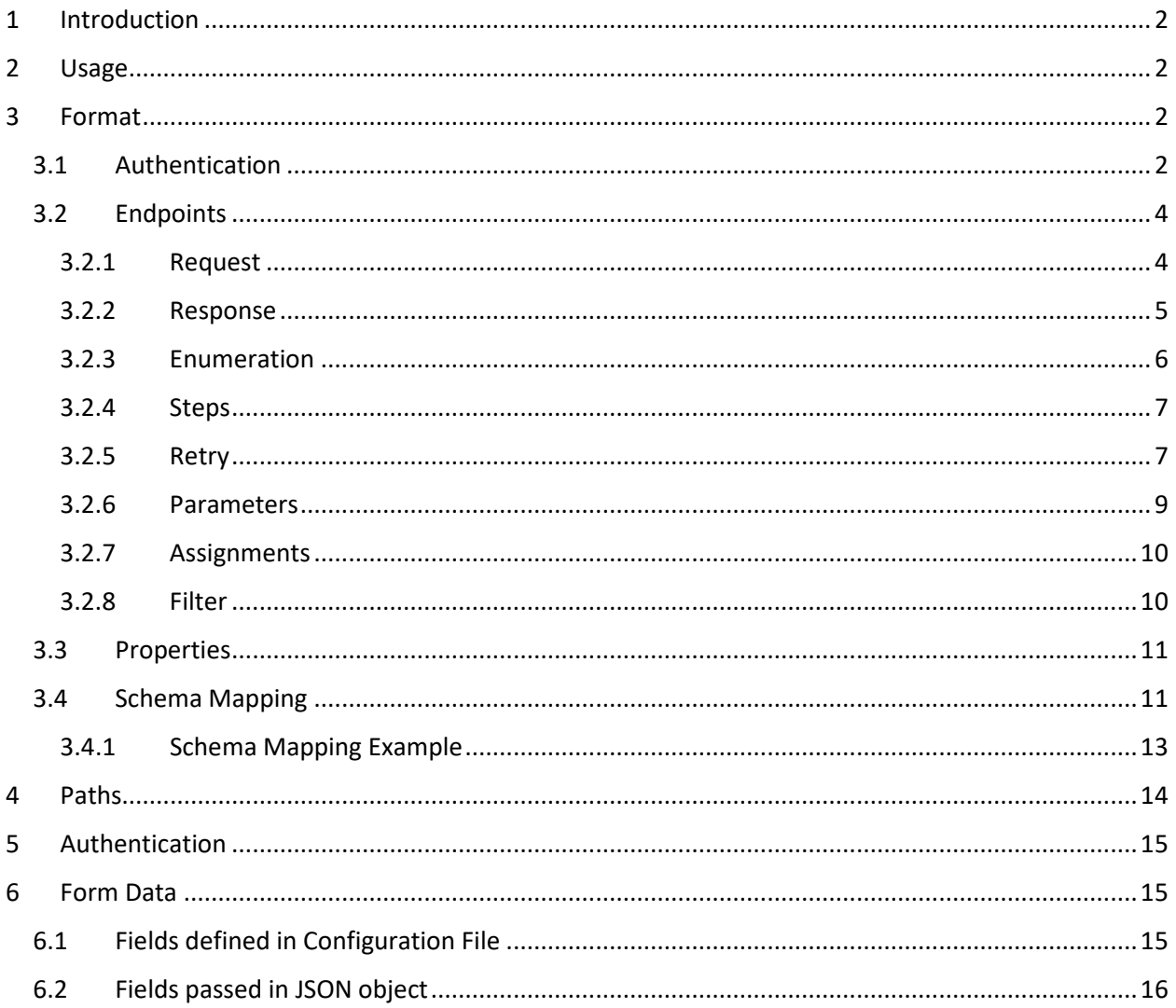

# <span id="page-2-0"></span>1 Introduction

The REST adapter uses a JSON configuration file to define endpoints for a service. The file is constructed by examining the documentation of a service and transcribing the details of the relevant endpoints into the configuration file.

# <span id="page-2-1"></span>2 Usage

Configuration files can be used in 2 ways:

- As a file in a HIP project that can be referenced from the REST adapter or REST node as a script.
- Installed into HIP as a packaged configuration. A configuration is a jar file containing the JSON configuration file, and optionally a Java plugin class and JSON templates describing requests and responses.

# <span id="page-2-2"></span>3 Format

The endpoint configuration file is a JSON file that contains some metadata about the service, and an array of endpoint definitions.

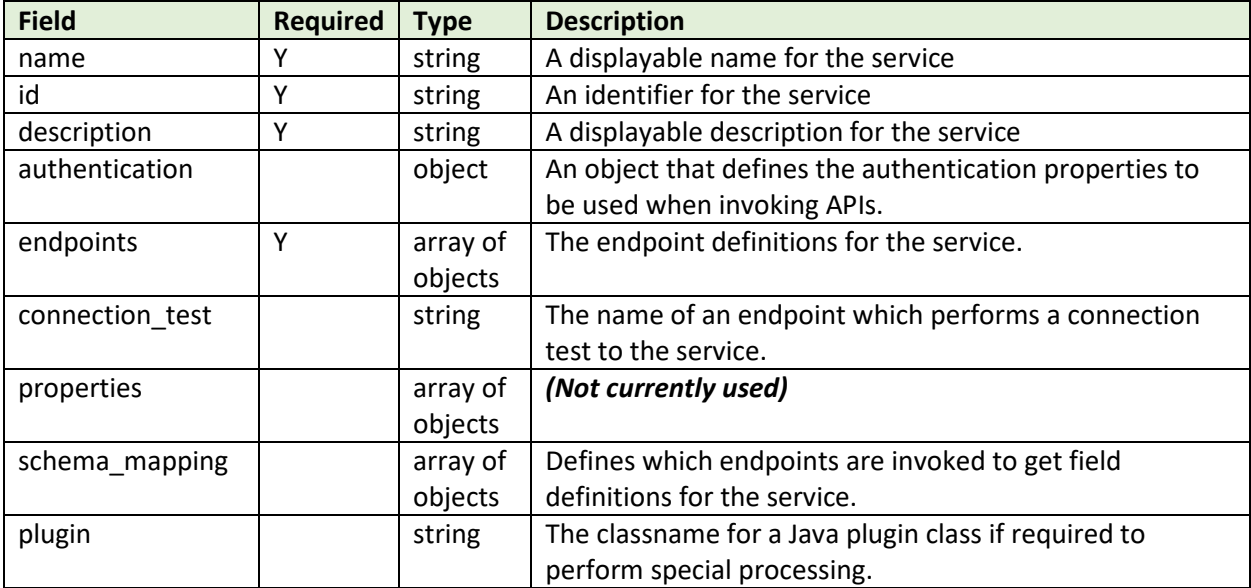

The top-level fields in the JSON are:

### <span id="page-2-3"></span>3.1 Authentication

The authentication object defines the authentication scheme of the service. It has these fields:

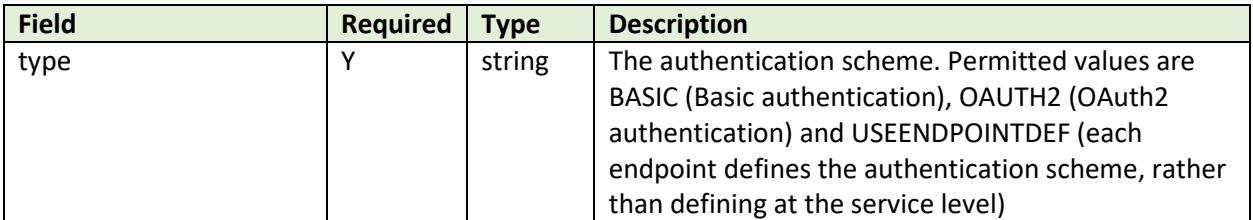

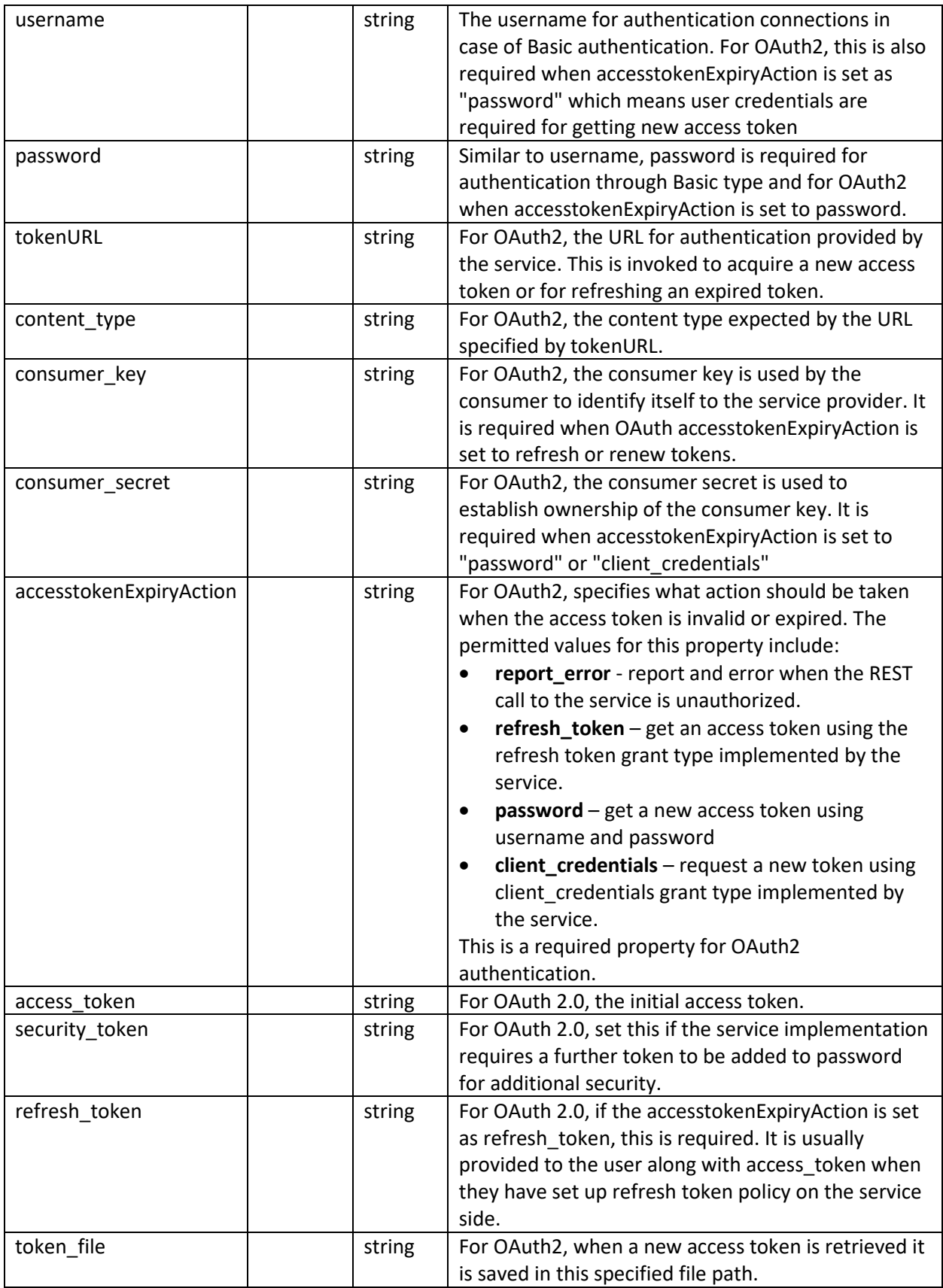

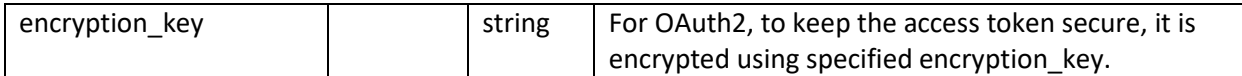

### <span id="page-4-0"></span>3.2 Endpoints

The endpoint definitions define the APIs of the service. A definition has these fields:

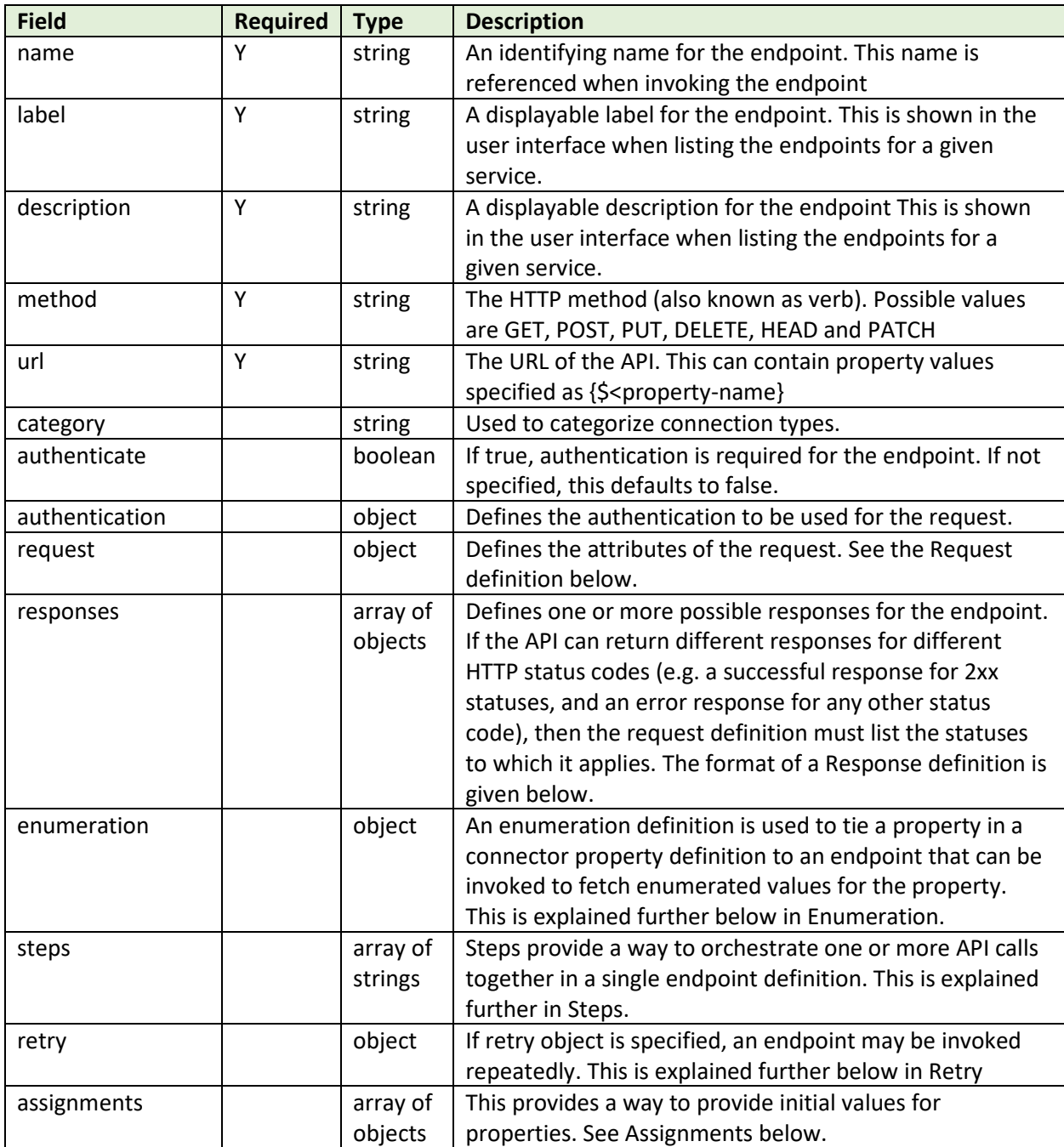

### <span id="page-4-1"></span>3.2.1 Request

A request object defines properties of the request that are sent to the API. It has these fields:

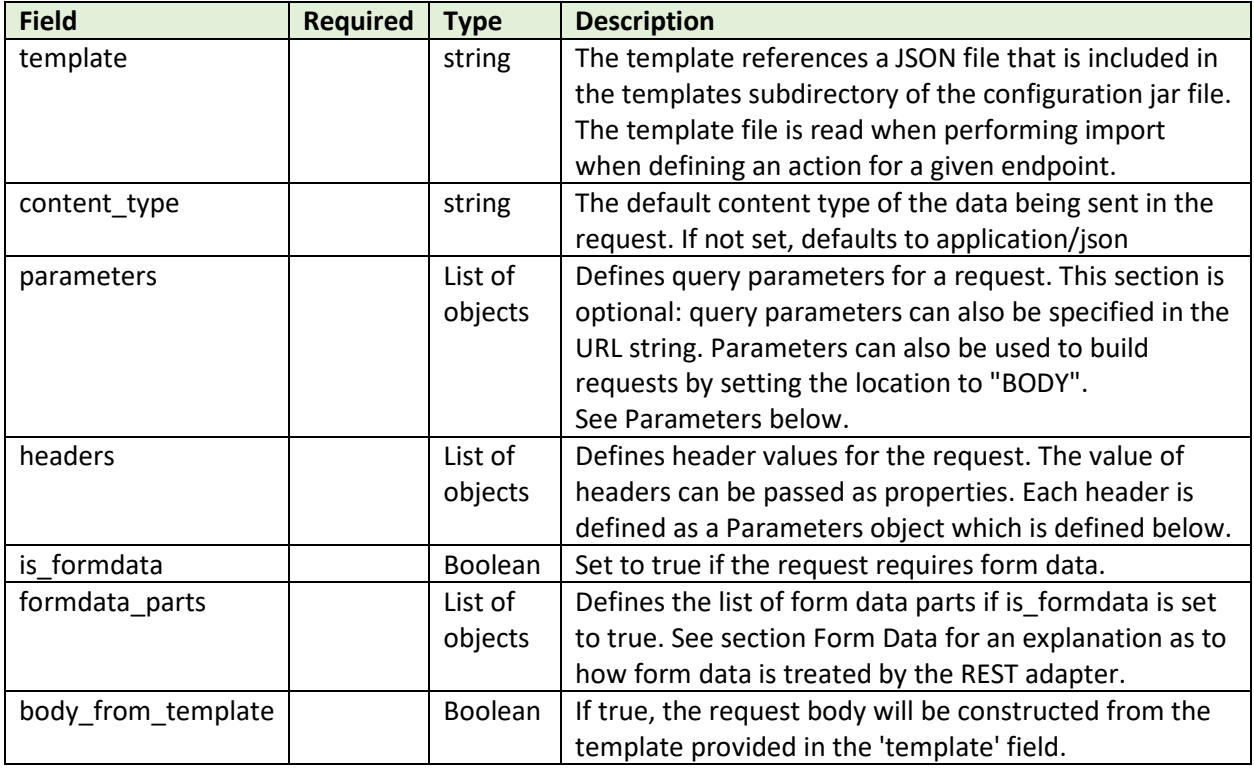

### <span id="page-5-0"></span>3.2.2 Response

A response object defines properties of the response that are returned from an API. It has these fields:

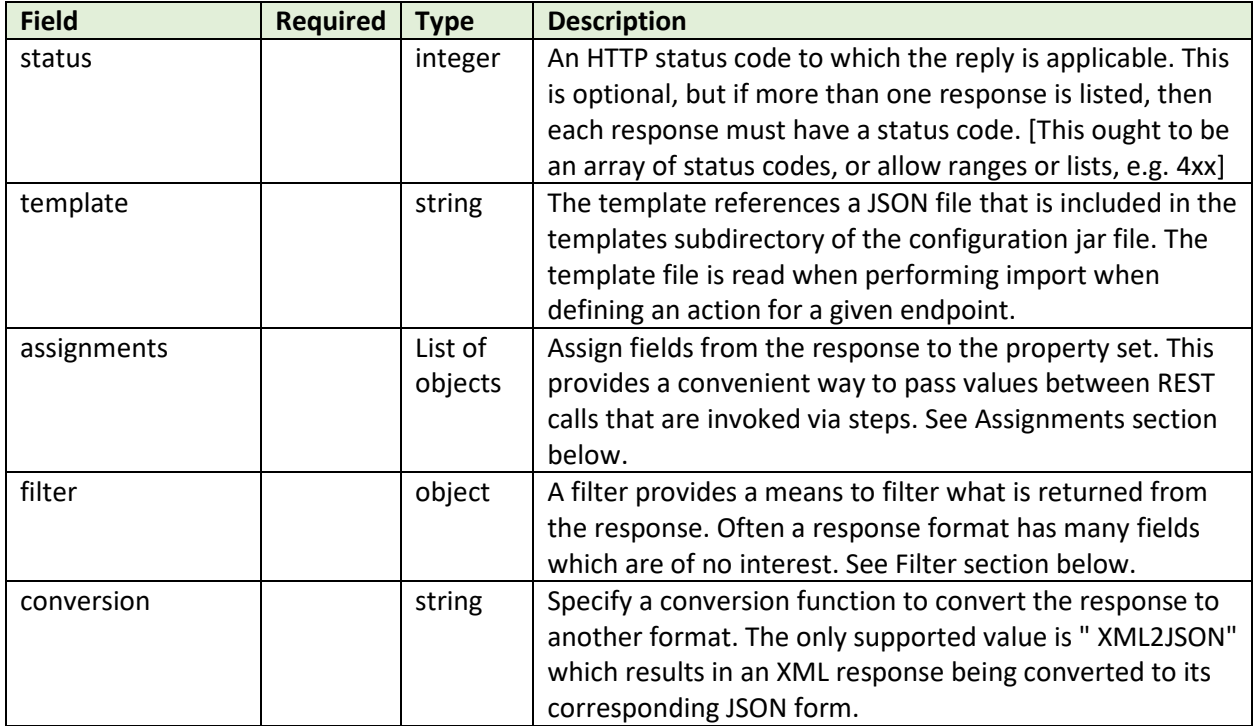

### <span id="page-6-0"></span>3.2.3 Enumeration

The enumeration element identifies an endpoint to invoke to return a set of enumerated values for a given property. The name of the enumeration must match the enumeration field in the corresponding property in the connector descriptor. For example, a connection type for a given service may have a property named template defined as follows:

```
{
     "label": "Email Template",
     "name": "template",
     "type": "string",
     "required": true,
     "enumeration": "templates",
     "description": "The template to use for the campaign",
     "scope": "target_action"
}
```
In the corresponding configuration file, there must be an endpoint which has an enumeration object with a matching name (e.g. "templates"). The user interface for the connection type will then invoke this endpoint to enumerate the list of values.

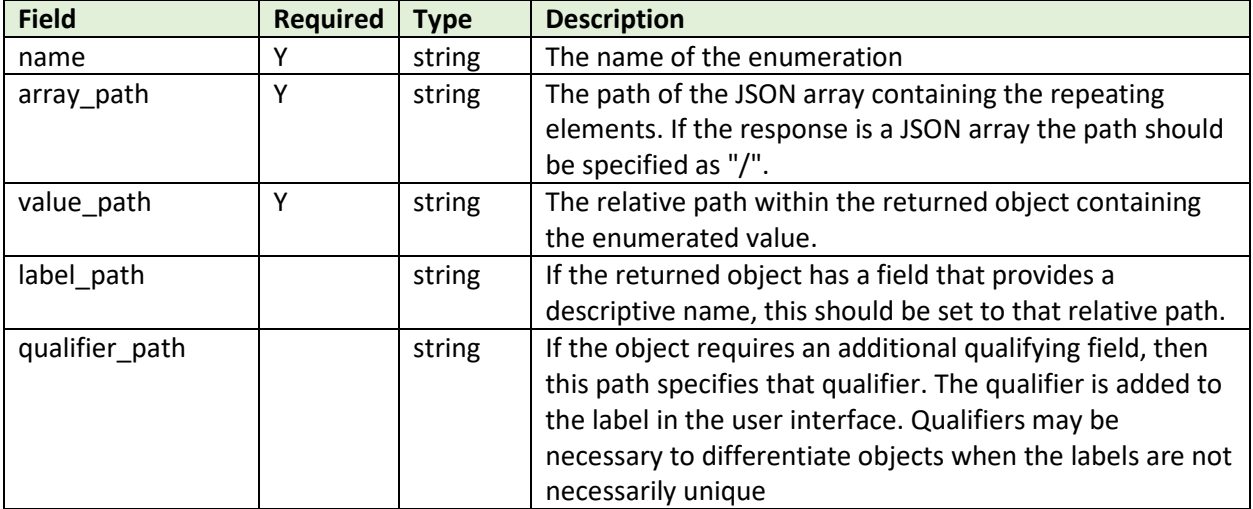

The enumerate object has the following fields:

For example, if the response JSON has this content:

{

```
 "templates": [
        {
            "id": 123,
           "name": "My template",
            "data": "abc"
        },
\{ "id": 678,
           "name": "My other template",
        "data": "def"
 }
    ]
```
The enumeration object for this response would have this content:

```
{
     . . .
     "enumeration": {
         "name": "templates",
         "array_path": "templates",
         "value_path": "id",
        "label path": "name",
        "qualifier path": "id"
     }
}
```
This would result in these enumeration values being displayed in the UI:

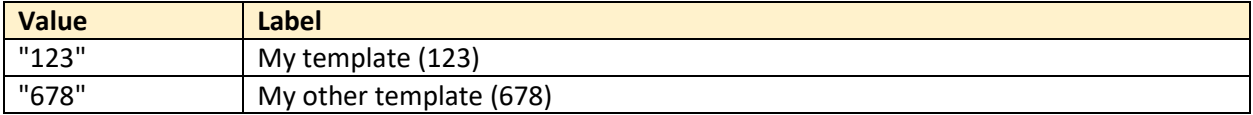

### <span id="page-7-0"></span>3.2.4 Steps

Steps provide a way to invoke multiple APIs in sequence. Typical use cases are:

- A logon API must be invoked to get a token that is then used in a header in a subsequent call
- An API starts a task and returns an ID, and another API is called to get the status of the task, passing the ID as a query parameter.

The steps element is an array of endpoint names. In some cases, an endpoint definition may contain no content other than steps. For example,

```
{
     "name": "getMergeFields",
     "label": "Get Fields For Campaign",
     "steps": [
         "getCampaign",
         "getMergeFields"
     ]
}
```
When invoked, this endpoint will first call the getCampaign endpoint, which would contain an assignment element to get some contextual information from the response (e.g. an id field is assigned to property "campaign id"). If the first step is successful, then the second endpoint (getMergeFields) is invoked. The URL, header or request for this endpoint would reference the property set by the first call, for example "/server/campaigns/{\$campaign\_id}"

### <span id="page-7-1"></span>3.2.5 Retry

If specified, the retry element specifies properties that determine conditions for retrying the endpoint. This can provide a way to poll an endpoint until some condition is satisfied. The fields of a retry definition are:

}

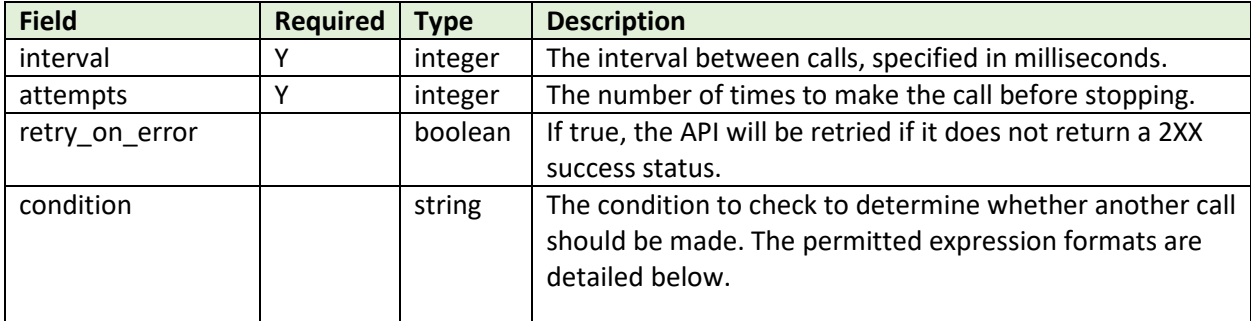

The condition can be any of these expressions:

#### **Expression**:

{\$<property>} <operator> <value>

**Property** – the name of a property

**Operator** – one of:

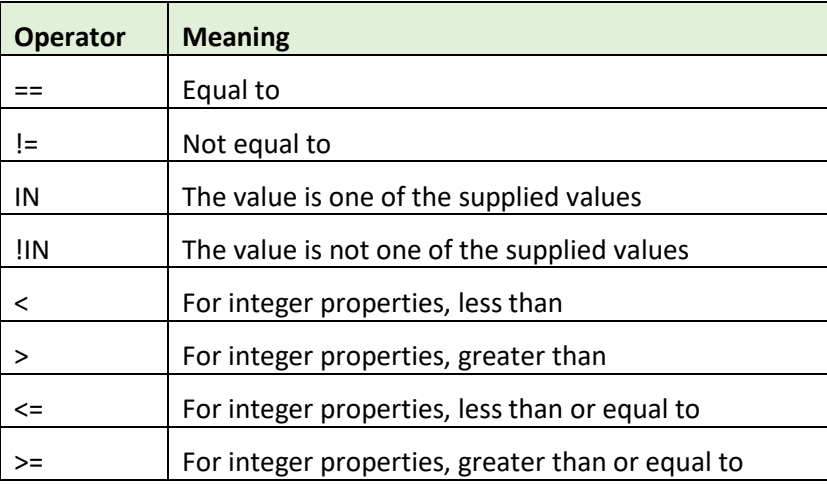

**Value** – The value to compare the property against. If the operator is IN or !IN, then the value should be a comma delimited set of values enclosed in square brackets with no spaces. e.g. [val1,val2,val3]

Example:

{\$status} != "complete"

#### **Simple Expression:**

<expression> <logical operator> <expression>

Expressions are expressed as above.

The logical operator can be either 'OR' or 'AND'.

There can only be 2 expressions and a single logical operator.

Example:

{\$status} != "complete" AND {\$status} != "error"

Note that this can be also expressed using the IN operator:

```
{$status} !IN ["complete","error"]
```
#### **Complex Expression**:

(<simple expression>) <logical operator> (<simple expression>)

Simple expressions are expressed as above.

The logical operator can be either 'OR' or 'AND'.

There can only be 2 simple expressions and a single logical operator.

Example:

 $({\{\$P1\}} = 10$  AND  ${\{\$P2\}} = 20$  OR  $({\{\$P3\}} = 30$  AND  ${\{\$P4\}} = 40)$ 

An example of a retry expression in an endpoint definition is:

```
{
    "name": "batchStatus",
    . . .
    "responses": [
        {
            . . .
            "assignments": [
{
                   "name": "batch status",
                   "location": "BODY",
                   "path": "status"
 }
 ]
 }
   \frac{1}{\sqrt{2}} "retry": {
        "interval": 5000,
        "attempts": 100,
        "condition": "{$batch_status} != \"finished\""
    }
}
```
In this example, the property batch status is set to the status field in the response. If the value of batch\_status is not the string "finished", then the call will be repeated every 5 seconds, for up to 100 iterations.

#### <span id="page-9-0"></span>3.2.6 Parameters

Parameter objects are used to define query parameters, headers and formdata parts:

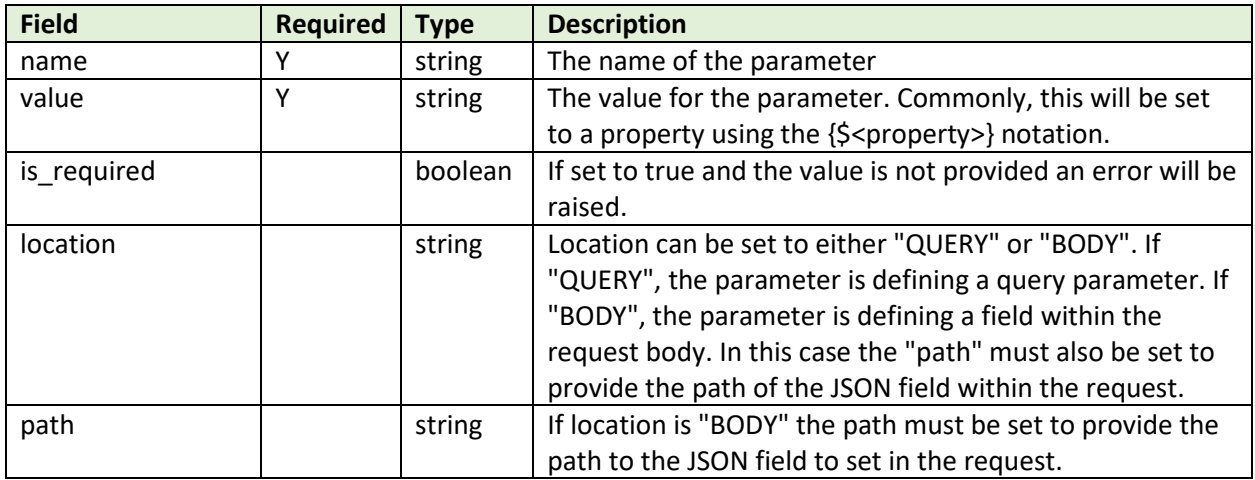

### <span id="page-10-0"></span>3.2.7 Assignments

Assignments provide a mechanism to assign the value of a property to some element of the response. This is necessary when using steps within an endpoint, and some data elements need to be passed from one step to another. For example, a logon API may return a token that is then set in a header in a subsequent API call. The fields of an assignment are:

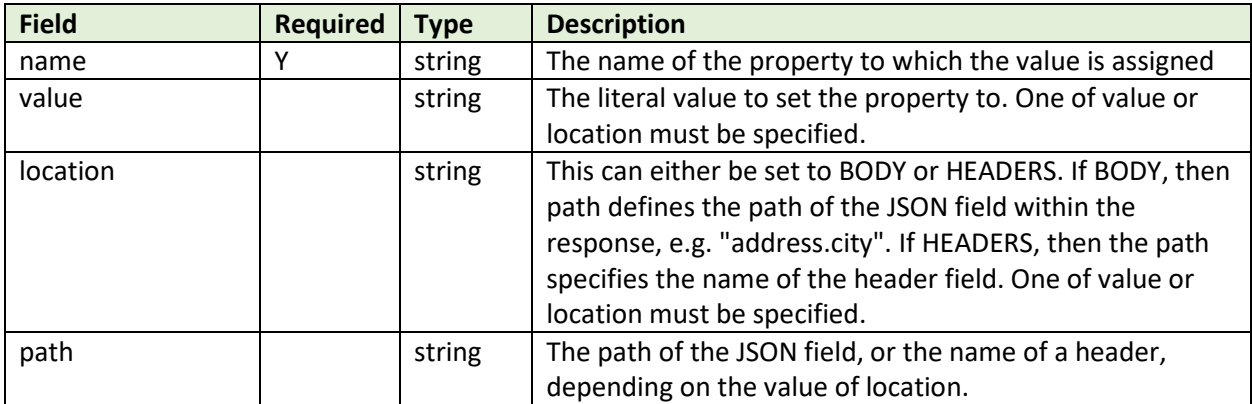

<span id="page-10-2"></span>Assignments can also be set in an endpoint definition. These assignments will be made before the endpoint is invoked, providing a way to provide default values for properties.

### <span id="page-10-1"></span>3.2.8 Filter

The filter object specifies JSON fields to include or exclude in the response data.

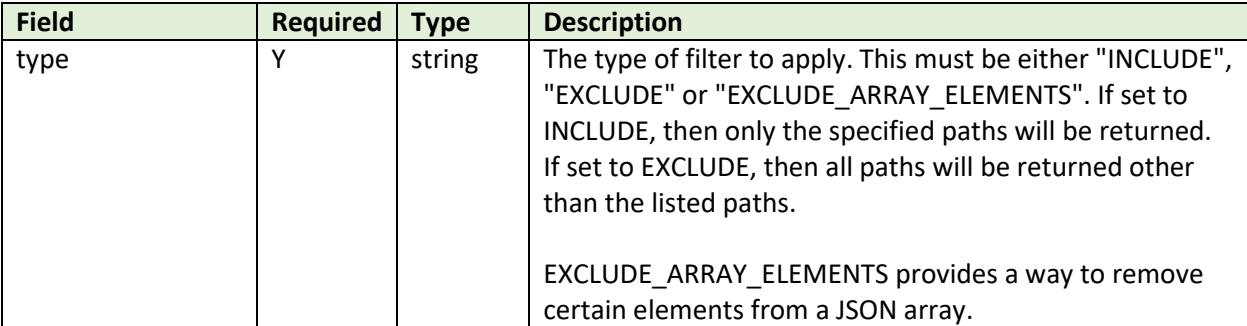

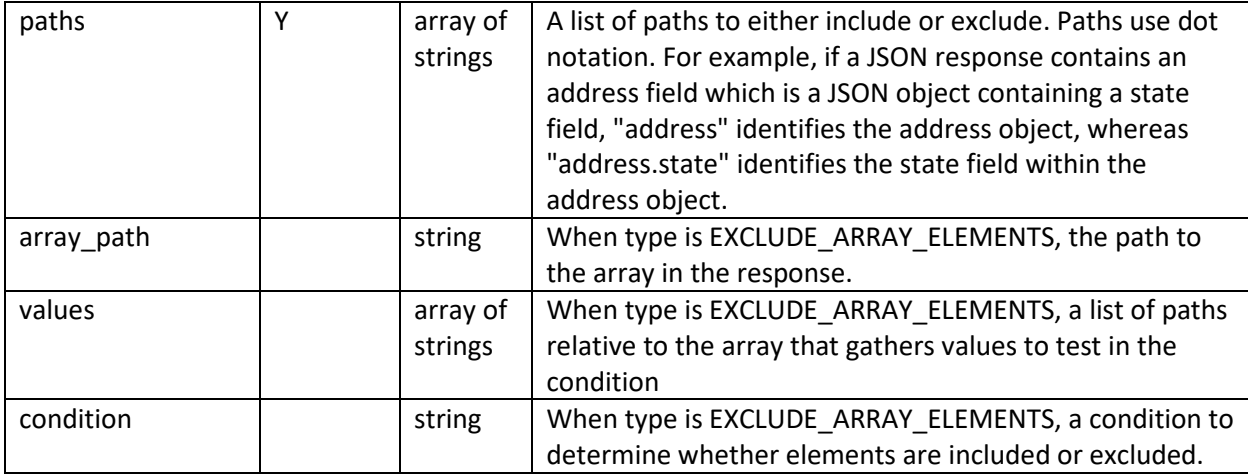

An example of use of EXCLUDE\_ARRAY\_ELEMENTS is:

```
{
     "type": "EXCLUDE_ARRAY_ELEMENTS",
    "array path": "clicks detail",
     "values": [ "ts" ],
    "condition": "{$since date} > {$ts}"
}
```
This filter will remove array elements from the array at path "clicks\_detail" where the value of "clicks\_detail.ts" is less than the property "since\_date".

### <span id="page-11-0"></span>3.3 Properties

Properties are currently not used. The intention of the properties section is to define properties that are used within the endpoint definitions.

### <span id="page-11-1"></span>3.4 Schema Mapping

The schema mapping section is optional, but is required for connection types deployed to HCL Link. For a given condition, it defines a set of field definitions that should be returned when that condition is true. A condition is a property value having a certain value. The set of field definitions can be composed of static and dynamic elements. Static field definitions define fields that are always returned. Dynamic elements specify an endpoint that should be called to get field definitions, and additional attributes that define how to interpret the results of the endpoint.

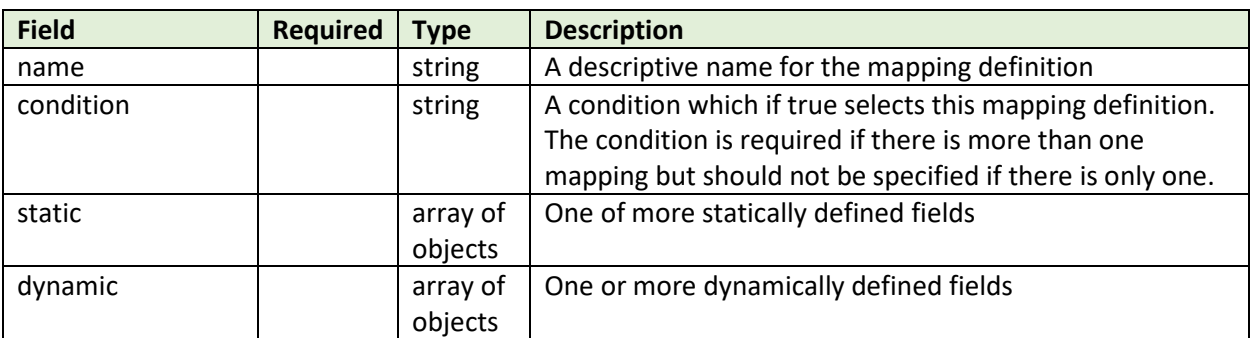

The schema\_mapping is an array of objects where each object has these fields:

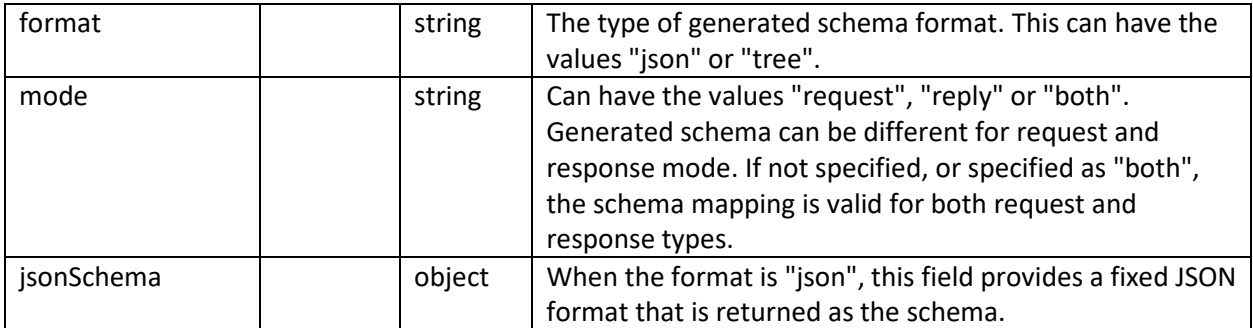

A static definition has these fields

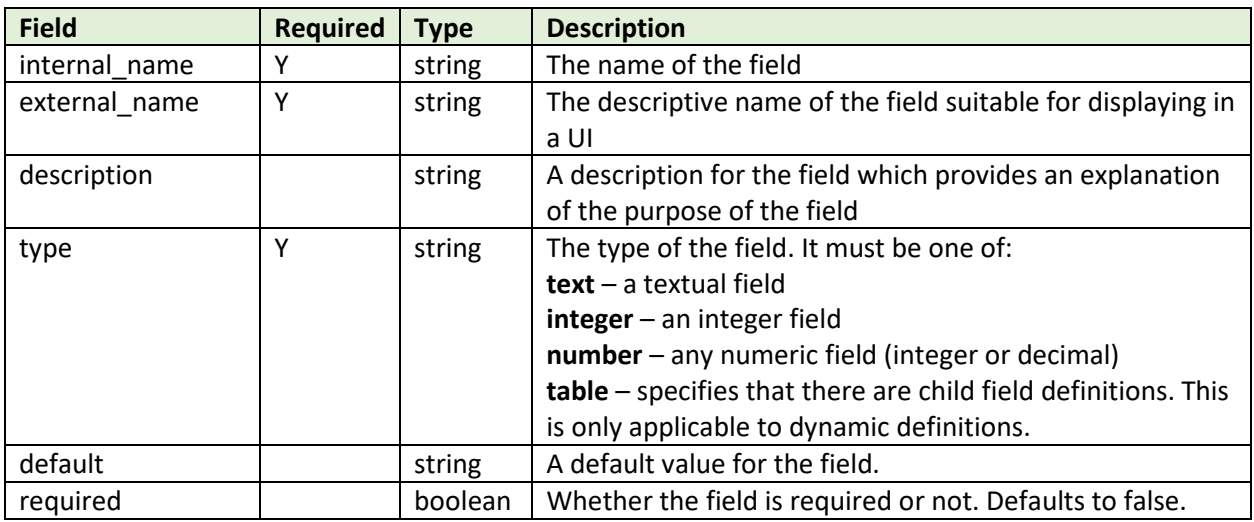

A dynamic definition has these fields:

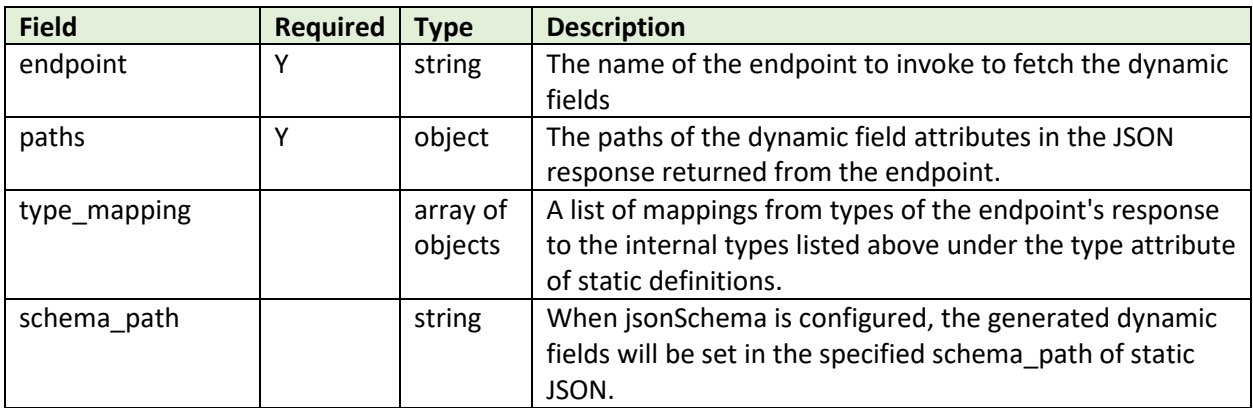

The path object for a dynamic definition has these fields:

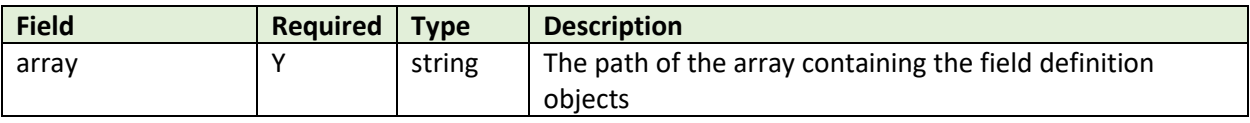

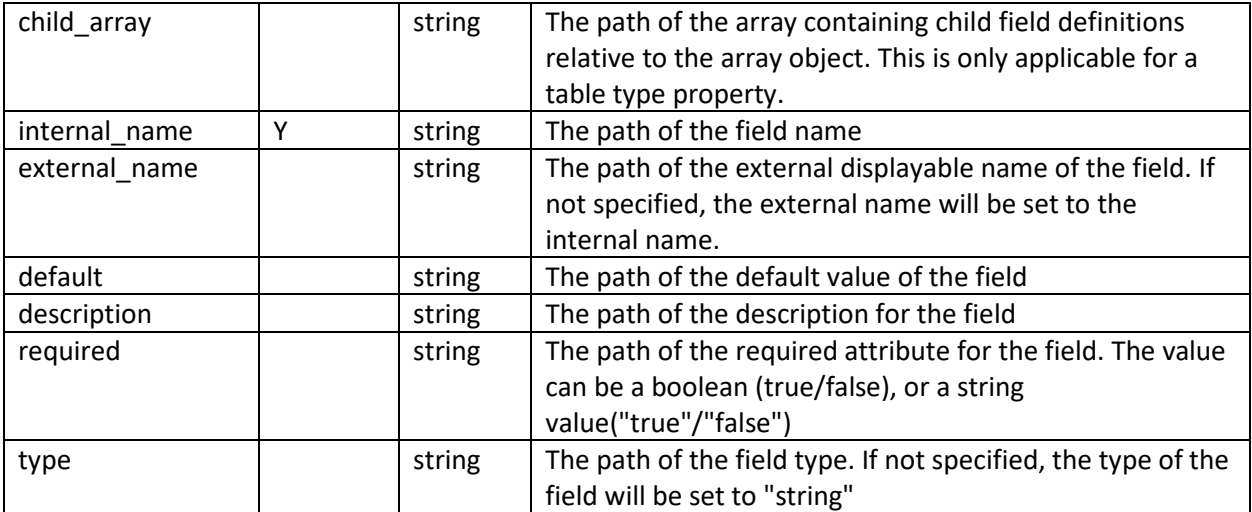

The type mapping object has these fields:

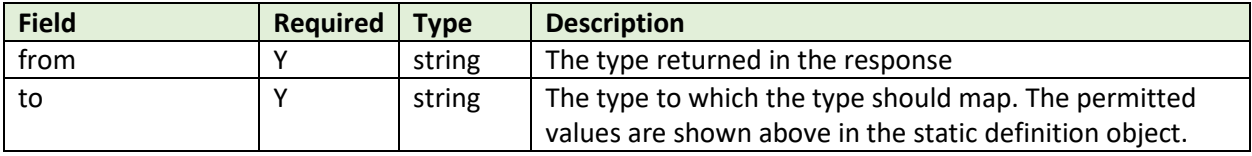

#### <span id="page-13-0"></span>3.4.1 Schema Mapping Example

Consider the following schema mapping definition:

```
{
    "schema_mapping": [
\{ "name": "Get merge fields",
          "condition": "{$operation} == \Upsilon"new\Upsilon",
          "static": [{
                 "internal name": "email",
                 "external_name": "Email",
                 "description": "Email address",
                  "type": "text",
                  "default": null,
                 "required": true
 }
 ],
 "dynamic": [
{
                  "endpoint": "getMergeFields",
                 "paths": {
                      "array": "merge_fields",
                     "external name": "name",
                     "internal_name": "tag",
                     "default": "default_value",
                     "required": "required",
                  "type": "type"
\},
                 "type mapping": [
```

```
{
                  "from": "int",
                 "to": "integer"
 },
              {
                  "from": "text",
                 "to": "string"
 }
\sim 1 \sim 1 \sim 1 \sim 1
 }
 ]
     }
   ]
}
```
An explanation of this JSON:

- The condition specifies that this schema mapping definition is applicable when the property operation has the value "new". Since there is only one schema mapping object in the array, the condition should not be specified, but is shown here simply to provide an example.
- This schema is defined by a single static field + the fields returned from the dynamic endpoint getMergeFields
- The static field defines an email field
- The dynamic definition specifies that the getMergeFields should be invoked to get the field definitions.
	- o The paths object specifies the paths of the JSON fields providing the field definition
	- $\circ$  The types array specifies the mapping of the contents of the type field to the internal types.

The paths in this object corresponds to this JSON response:

```
{
    "merge_fields": [
\{ "name": "field1",
            "tag": "Field1",
           "default_value": "100",
            "required": true,
            "type": "int"
 }
    ]
}
```
### <span id="page-14-0"></span>4 Paths

Paths are used in some elements to identify fields in JSON objects. Paths are expressed using dot notation. For example, consider the JSON:

```
{
     "a": 1,
     "b": {
         "c": {
            "d": 2,
            "e": [ 10,11,12 ]
```

```
 }
         }
}
```
The paths for the fields in this JSON are:

- a
- b
- b.c
- b.c.d
- b.c.e

# <span id="page-15-0"></span>5 Authentication

For any API call, authentication can be defined. If all APIs use the same authentication scheme, then this can be defined in the top-level of the configuration. If certain endpoints require different schemes, then each endpoint can have its own endpoint definition. If an endpoint definition defines authentication, then that definition is used, otherwise the top-level definition is used.

Authentication is only applied to an API call if the "authenticate" attribute for the endpoint is set to true.

## <span id="page-15-1"></span>6 Form Data

Form data can be sent in requests in 2 ways:

- Specify the form fields in the configuration file
- Pass JSON containing the form fields.

In both cases, the request must have "is formdata" set to true.

### <span id="page-15-2"></span>6.1 Fields defined in Configuration File

This approach provides a way to build the request from property values. Request data need not be passed to the REST adapter or node.

To specify the form fields in the configuration file, the "request" element contains a "formdata\_parts" element which is a list of [Parameters](#page-9-0) objects. For example,

```
{
    "request": {
       "is formdata": true,
        "formdata_parts": [
 {
                "name": "FirstName",
                "value": "{$first_name}",
               "is required": true
            },
\{ "name": "LastName",
                "value": "{$last_name}",
               "is required": true
            },
\{ "name": "Age",
                "value": "{$age}"
```

```
 }
           ]
      }
}
```
The form data request will be constructed from the elements specified in the formdata parts array. The values can either be literal values or properties.

### <span id="page-16-0"></span>6.2 Fields passed in JSON object

An alternate approach is to pass the form data as a JSON object where the JSON fields are the form data field names. Using the same example shown above, the JSON object passed as a request would be:

```
{
     "FirstName": "Fred",
     "LastName": "Quimby",
     "Age": 90
}
```
If the endpoint allows multiple fields with the same name, arrays of values can be passed for a given field. For example, if a service allowed for multiple phone numbers to be passed as form data field "TelNum", the request would be:

```
{
     "FirstName": "Fred",
     "LastName": "Quimby",
     "Age": 90,
     "TelNum": [ "+11115551111", "+12225552222", "+13335553333" ]
}
```